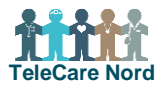

## **Bestil nedtagning af borgers TeleKit i bestillingsportalen for TeleCare Nord**

Nedtagning bestilles kun, når borger afsluttes. Hvis borger har et TeleKit, der ikke fungerer, kontaktes TCN support.

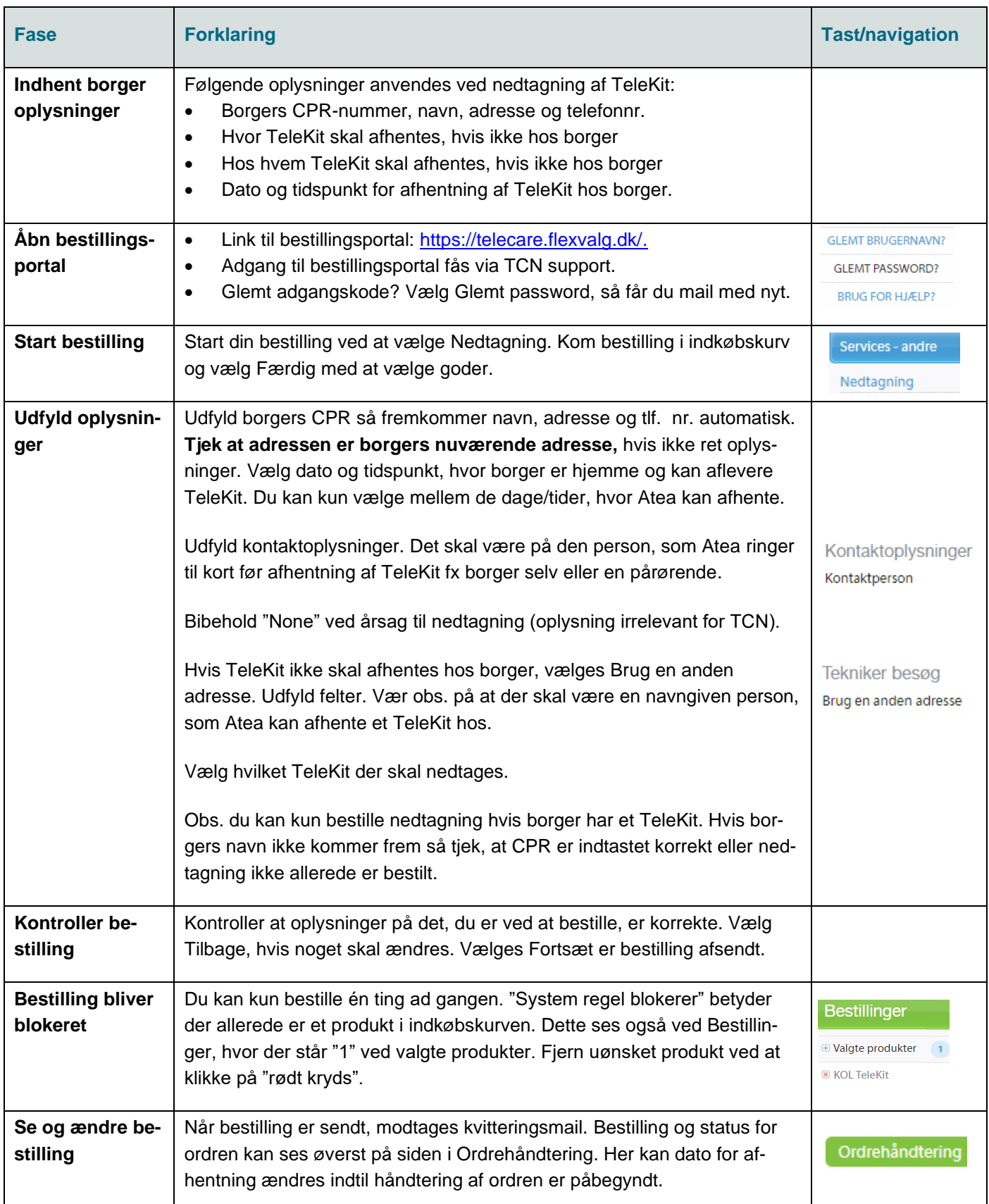